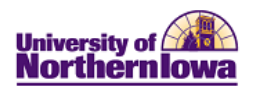

## **Frequently Asked Questions (FAQs) – Registration**

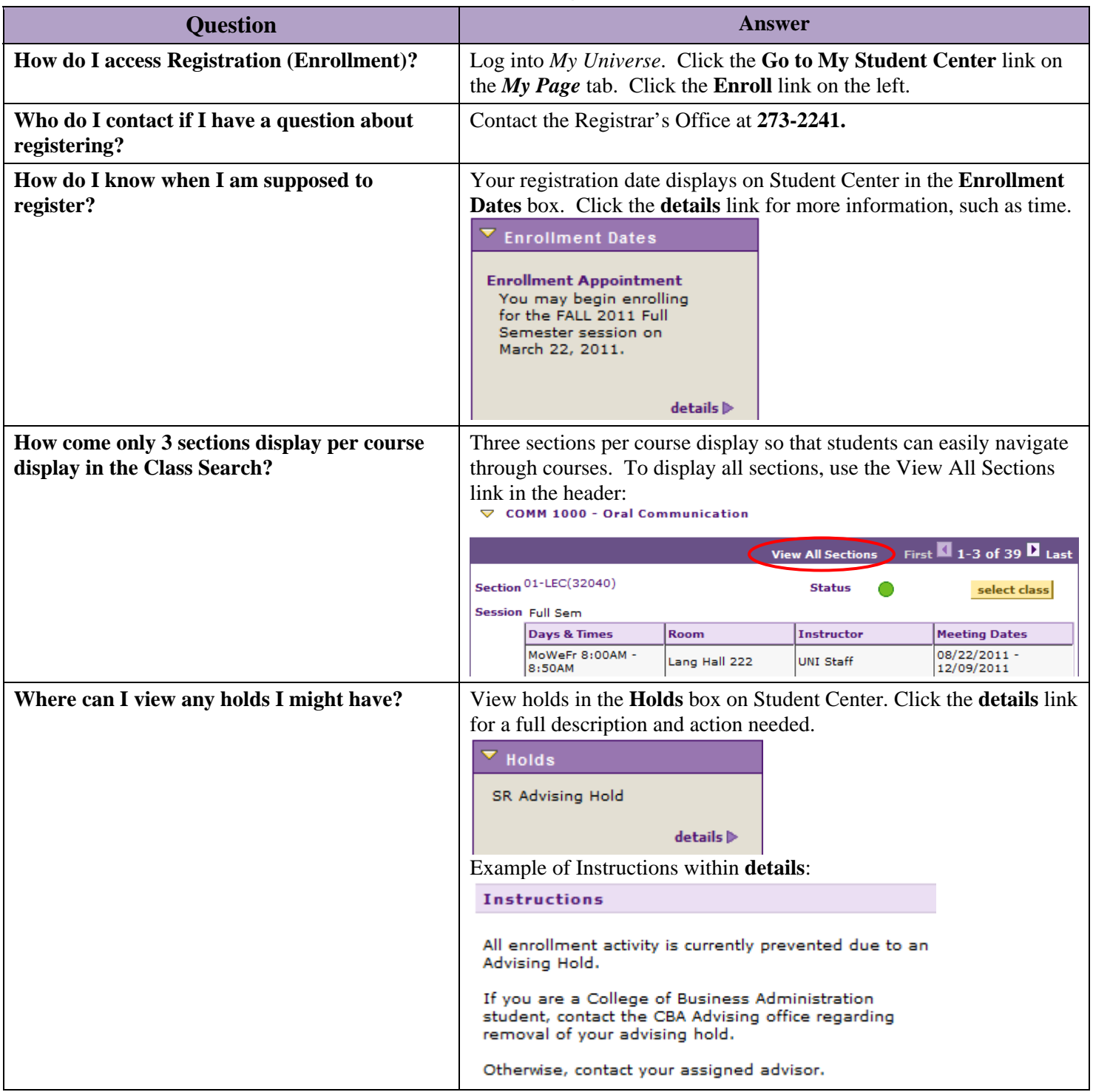

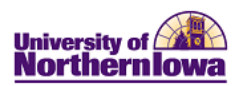

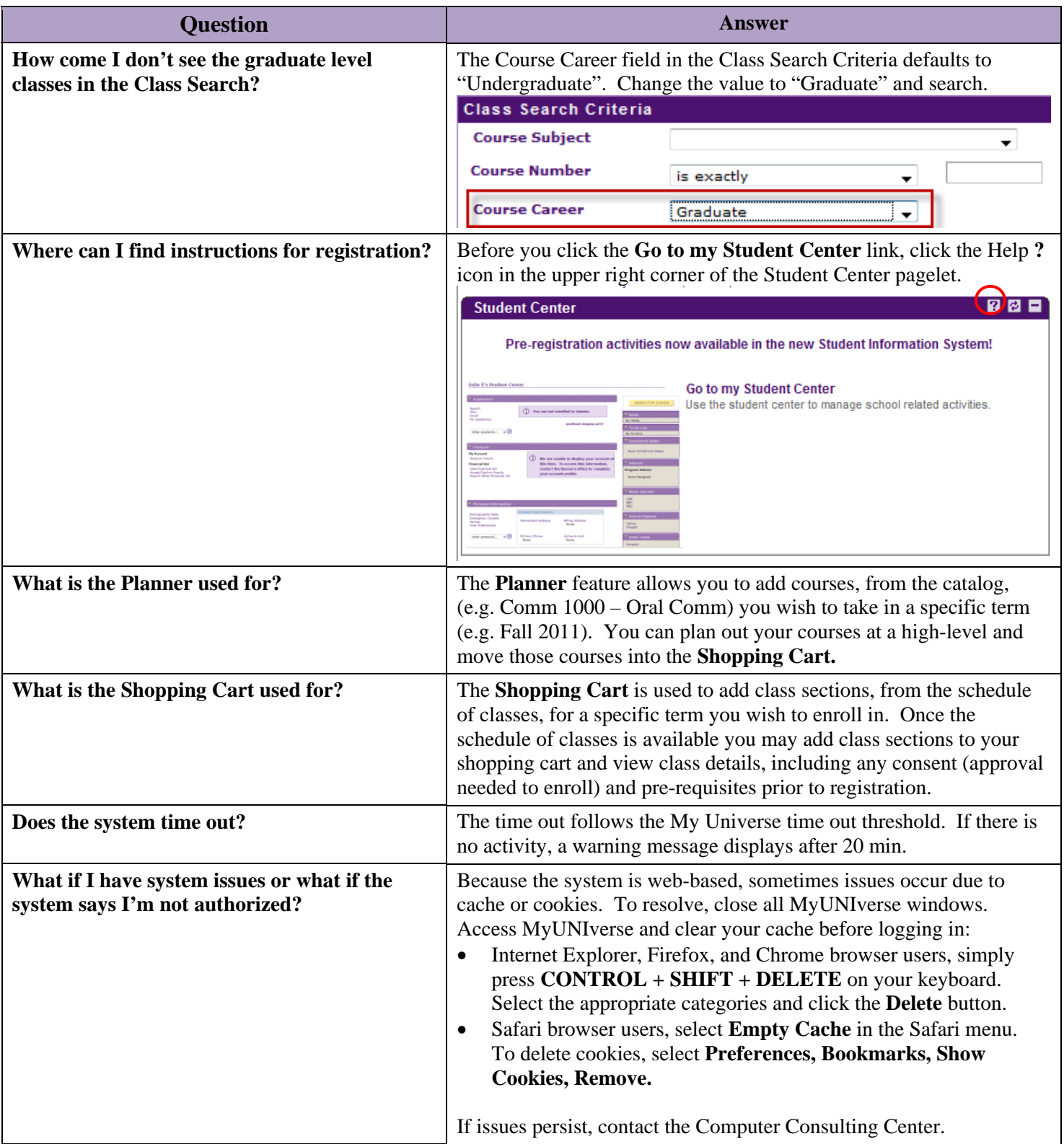

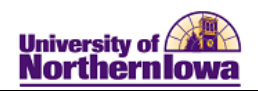

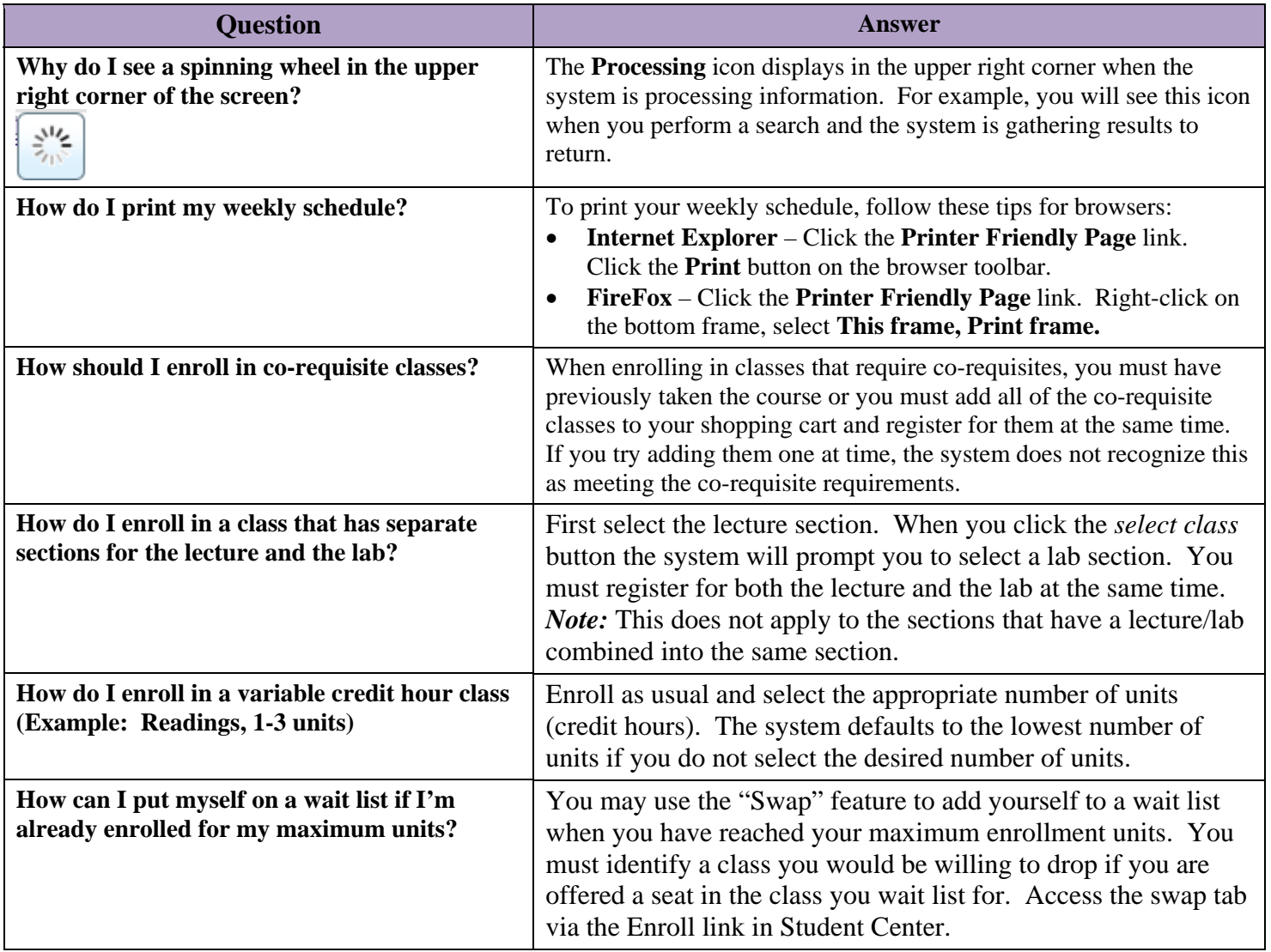